**2019**

# **YouTestMe**

# YouTestMe GetCertified API Documentation

## **Table of Contents**

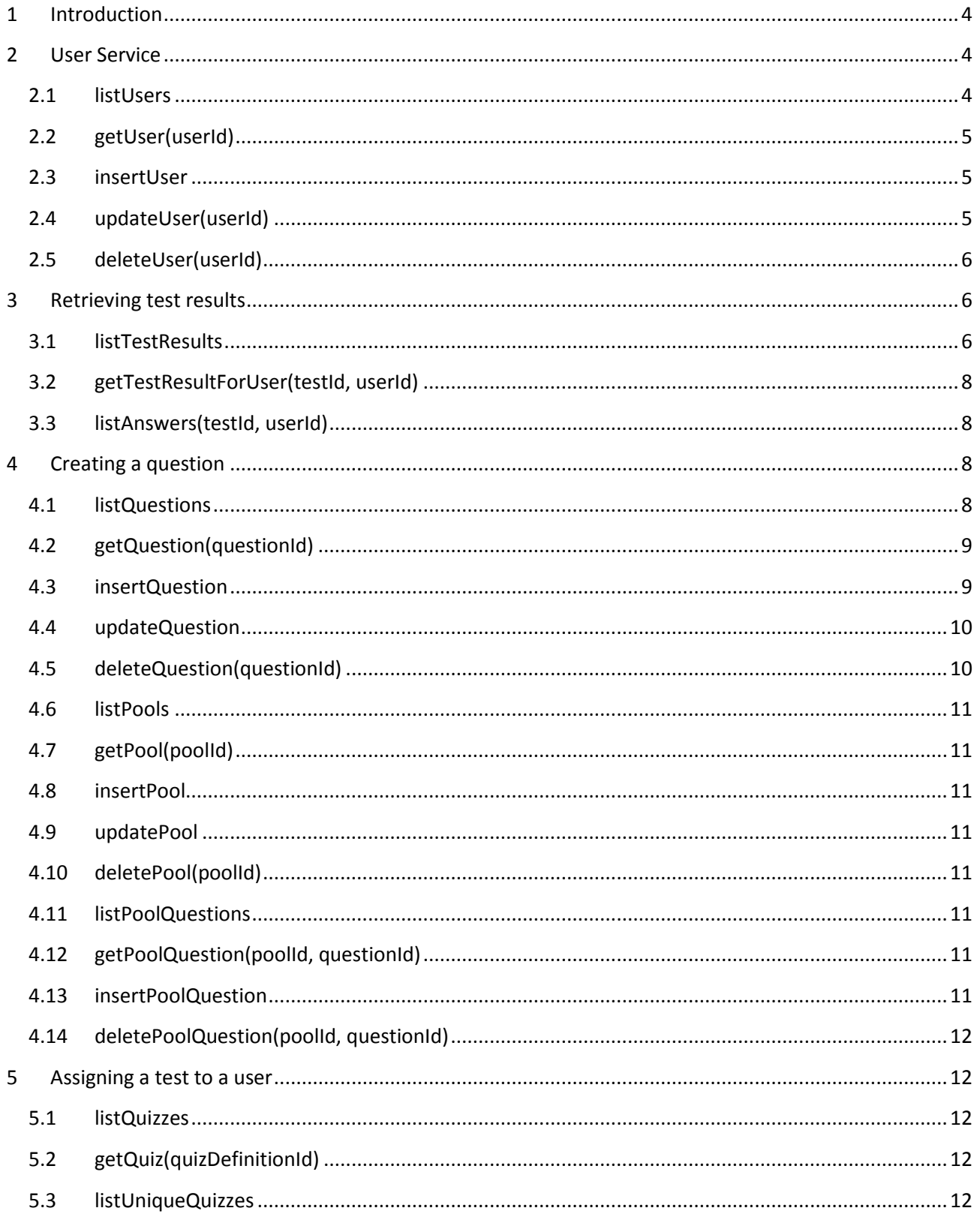

#### ġ youtestme

<span id="page-2-0"></span>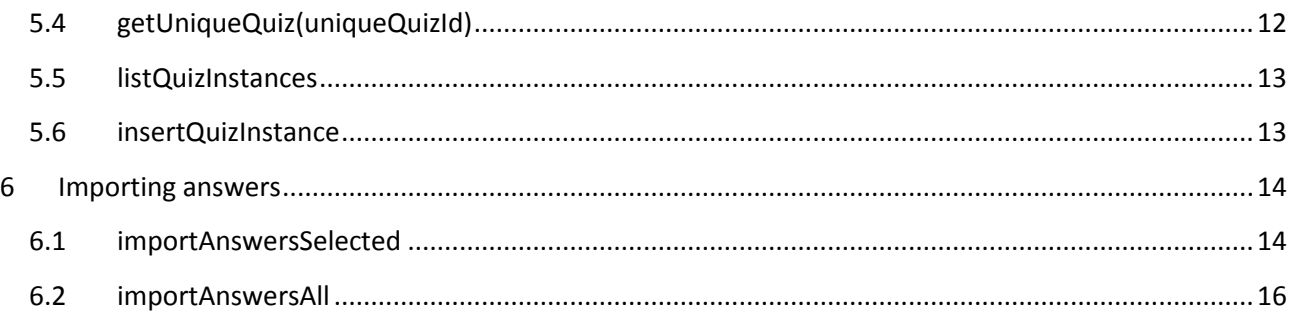

## **1 Introduction**

This document contains the information regarding YouTestMe GetCertified REST API. In order to access the API, you need to have an admin account. The authentication that is used in the API is a combination of Basic Auth and JWT. Username and password should be sent to **/auth/login** using Basic Auth and HTTP GET Request in order to obtain the token (that the response consists of). After that, every request (except those that are sent to /auth/login) should contain that token in the headers, the Header should be **Authorization**  and the Value should be **Bearer {token}**, while {token} should be the actual token. **Every request sent to the API should be sent over HTTPS.**

<span id="page-3-0"></span>Every POST or PUT request must contain the header **Content-Type** whose value is **application/json**.

#### **2 User Service**

#### <span id="page-3-1"></span>**2.1 listUsers**

This functionality provides getting the list of all users and getting user by username, in GetCertified with their basic information (userId, username, firstName, lastName, email, userRole, userStatus), by using HTTP GET request. The format of the response is JSON.

<span id="page-3-2"></span>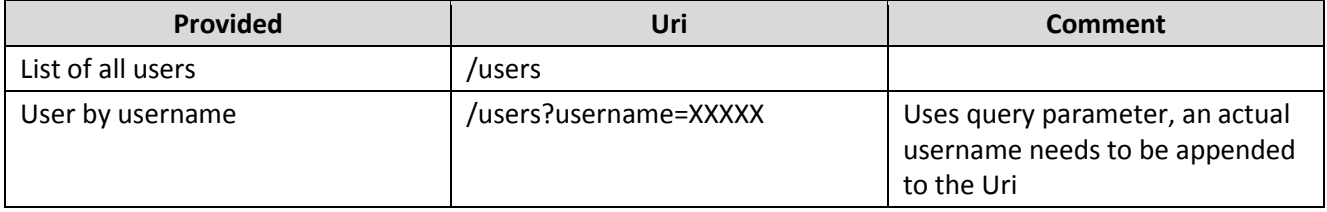

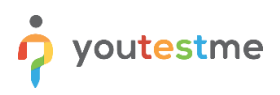

#### **2.2 getUser(userId)**

This functionality provides getting the user for the given userId, and an error if there is no user with that userId, by using HTTP GET request. The format of the response is JSON.

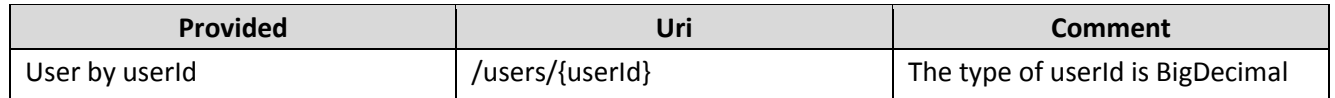

#### <span id="page-4-0"></span>**2.3 insertUser**

This functionality provides the creation of a new user, while giving the attributes like email, firstName, lastName, username, userRole and userStatus (all String type) in JSON format, by using HTTP POST request. If any of the attributes doesn't contain a value, there will be an error. The userRole attribute should contain value ATT, ADM or INS, if that user represents student, administrator or instructor, respectively. The userStatus attribute should contain value ACT, DEL or PEN, if the user's status is active, deleted or pending, respectively. If userStatus is not specified, the status ACT will be assigned to the user. The response is the content of the new user along with HTTP Status 201 - Created.

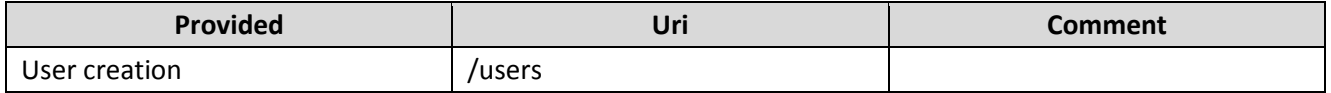

#### <span id="page-4-1"></span>**2.4 updateUser(userId)**

This functionality provides the update of the attributes like email, username and userRole, by giving them in JSON format in HTTP PUT request. You can give only those attributes you want to update in your request. The response is the new content of the user, along with HTTP Status 200 - OK. If the user with that userId does not exist, an exception is thrown.

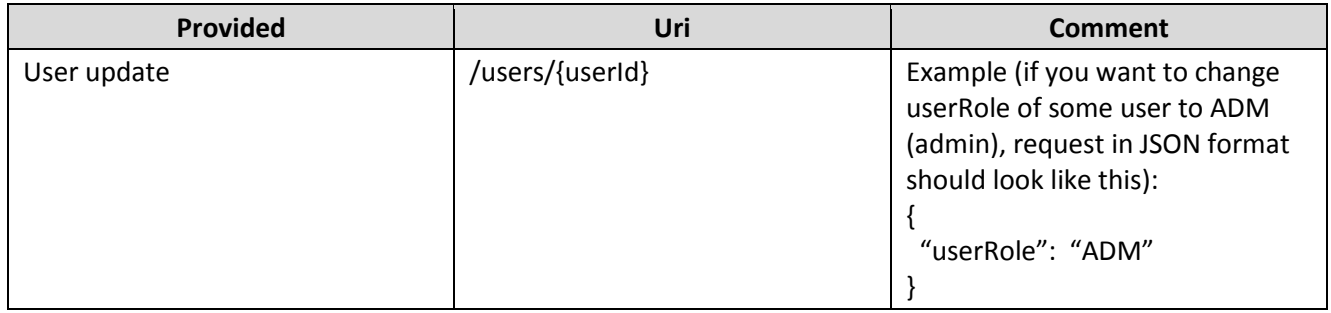

#### <span id="page-5-0"></span>**2.5 deleteUser(userId)**

This functionality provides the deletion of a particular user, by using HTTP DELETE request. The response contains HTTP Status 204 - No Content. If the user with that userId does not exist, an exception is thrown.

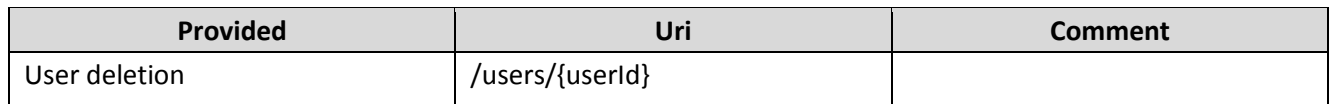

#### <span id="page-5-1"></span>**3 Retrieving test results**

#### <span id="page-5-2"></span>**3.1 listTestResults**

This functionality provides listing the results of all tests specified by query parameters, and if parameters are not specified, listing the results of all tests. The basic Uri for this functionality (without query parameters) is **/testresults.** HTTP GET Request should be used with this functionality.

There are following query parameters:

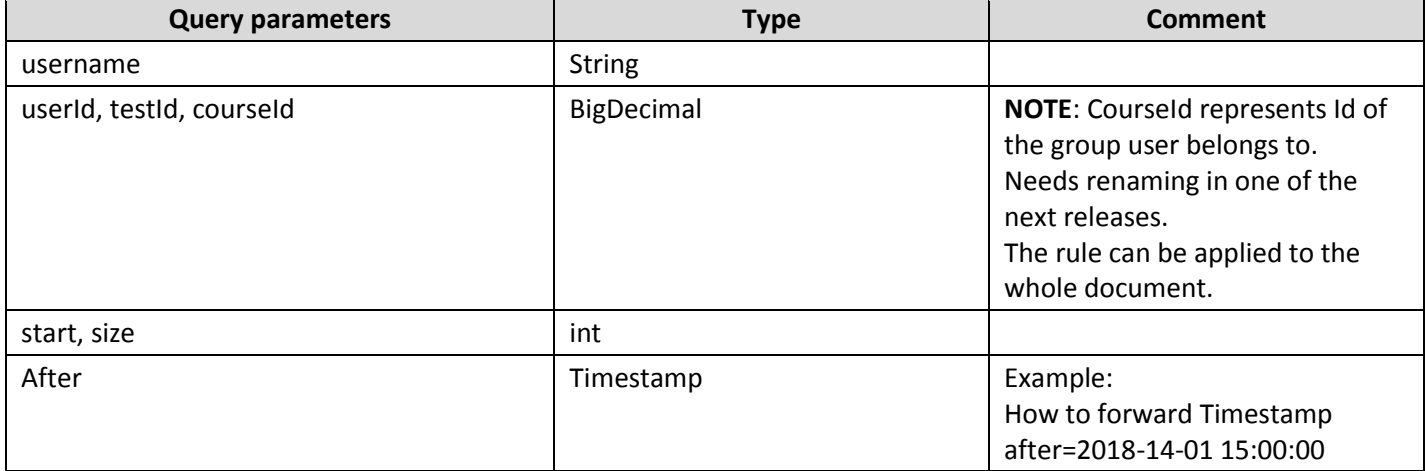

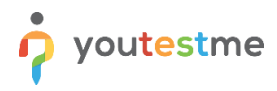

In the table below is specified what certain combinations of query parameters provide:

<span id="page-6-0"></span>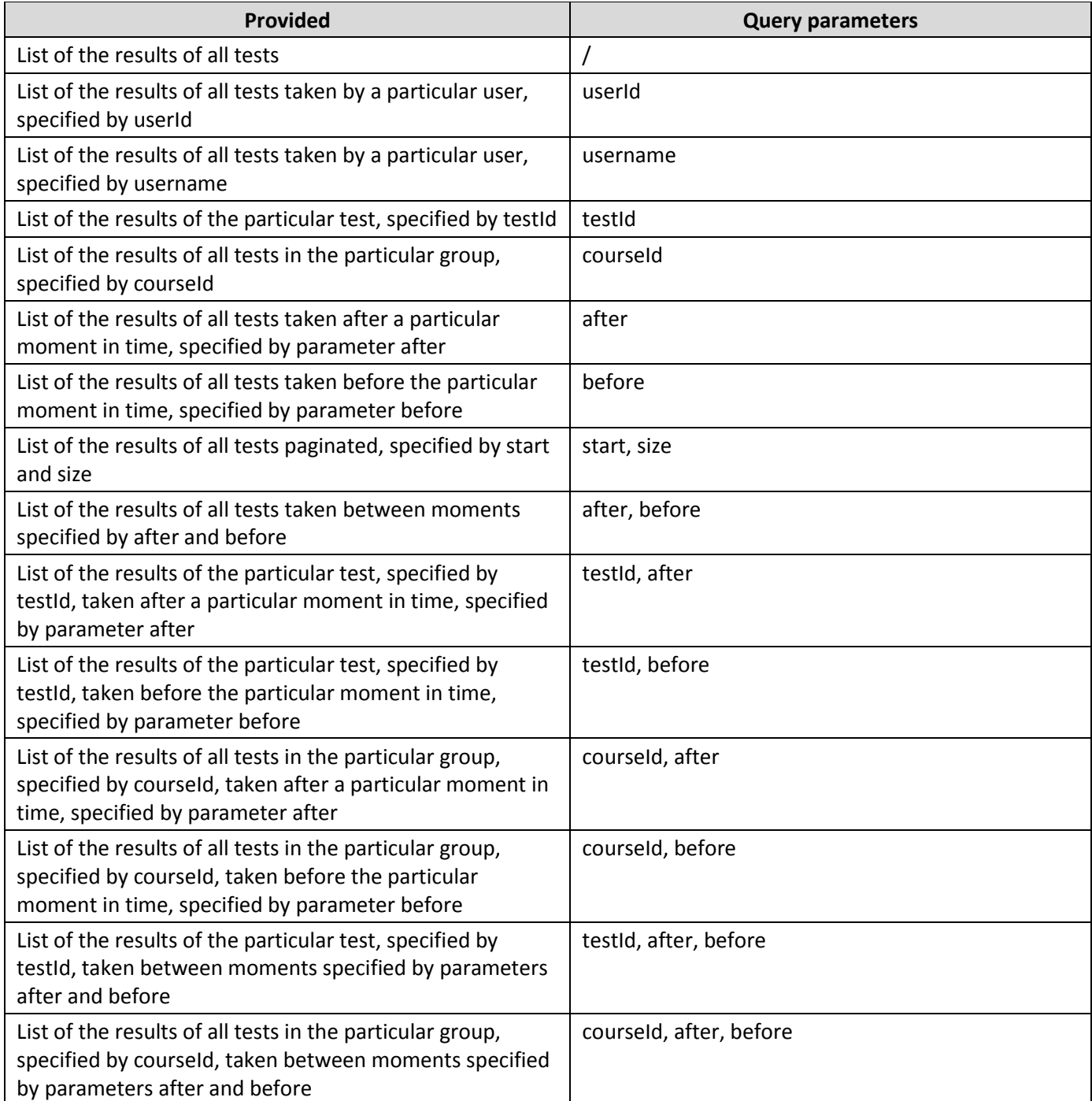

#### **3.2 getTestResultForUser(testId, userId)**

This functionality provides getting the result of a particular user on a particular test, specified by userId and testId, respectively. If there is more than one attempt of that user on that test, the result of the most recent attempt is returned. The type of testId and userId is BigDecimal. Also, there is a link included in the response for all answers by that user on that test.

HTTP GET Request should be used with this functionality.

If the user with those testId and userId does not exist, an exception is thrown.

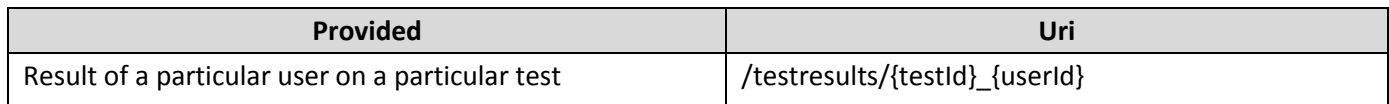

#### <span id="page-7-0"></span>**3.3 listAnswers(testId, userId)**

This functionality provides listing all answers of a particular test taken by a particular user. If there is more than one attempt of that user on that test, answers returned are those from the most recent attempt. HTTP GET Request should be used with this functionality.

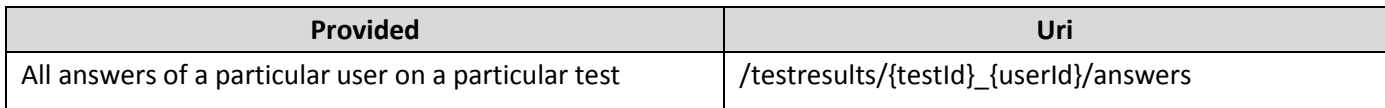

#### <span id="page-7-1"></span>**4 Creating a question**

#### <span id="page-7-2"></span>**4.1 listQuestions**

This functionality provides listing all questions, or all questions of a particular type, specified by query parameter **type** (whose type is String). In this case, HTTP GET Request is used.

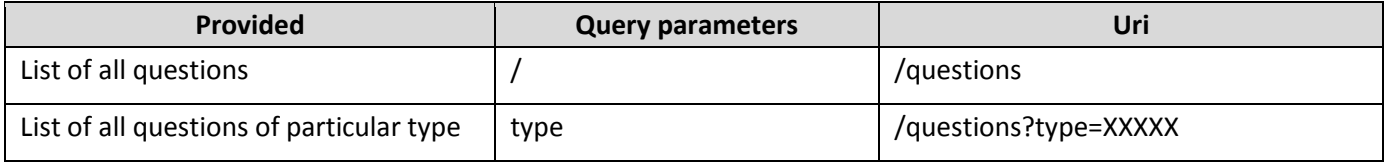

There are the following types of question:

- SNC Single Choice Question
- MLC Multiple Choice Question
- **•** TFC True False Question
- ESY Essay Question
- ORD Ordering Question
- FBL Fill in the Blanks Question
- MCH Matching Question

Example Uri for listing all questions of the Single Choice Question type: /questions?type=SNC

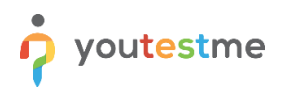

#### <span id="page-8-0"></span>**4.2 getQuestion(questionId)**

This functionality provides getting a single question specified by questionId, whose type is BigDecimal. Uri for this functionality is /questions/{questionId} , and the request used in this case is HTTP GET Request. If the requested question does not exist, an exception is thrown.

#### <span id="page-8-1"></span>**4.3 insertQuestion**

This functionality provides the creation of a new question, along with its answers, while giving the attributes like questionText (the only necessary attribute, String type), questionType(String type), points, penalty, duration, difficulty (all BigDecimal type), difficultyCode (String type), and , of course, a list of answers, in JSON format, by using HTTP POST request. In order to give one answer, you need to give its attributes: answerText (the only necessary attribute for the answer, String type), answerCorrect (String type), answerWeight and ordinalNumber (both BigDecimal type). The response is the content of the new question, along with HTTP Status 201 - Created.

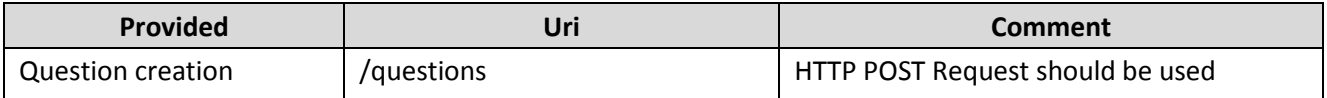

List of attributes of the question, and their types:

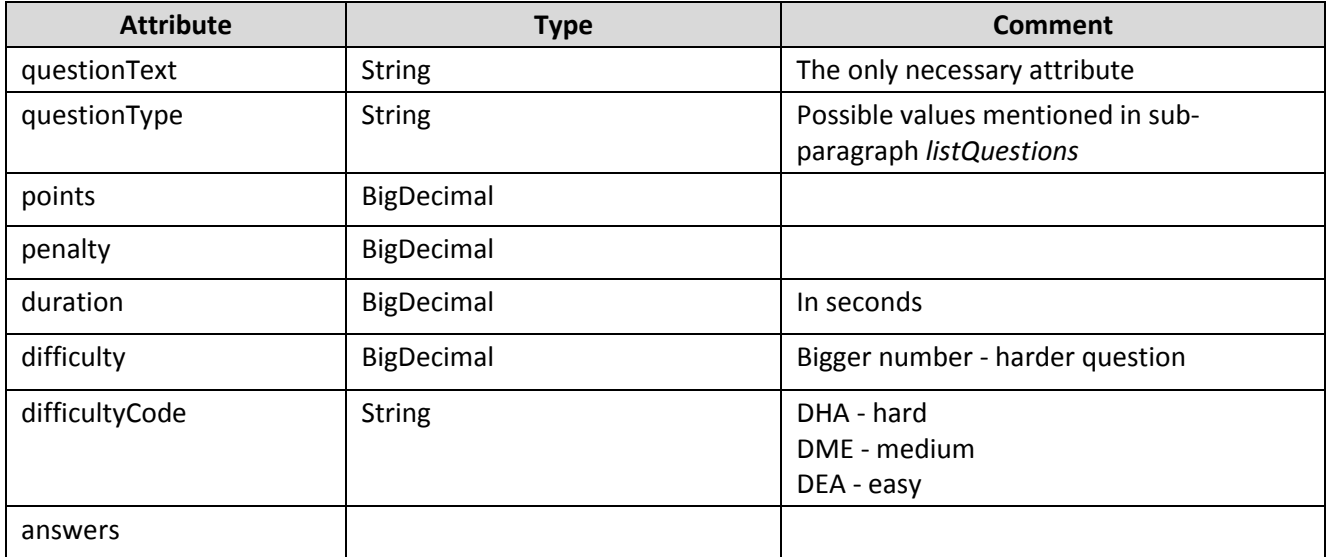

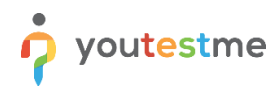

List of attributes of the answer, and their types:

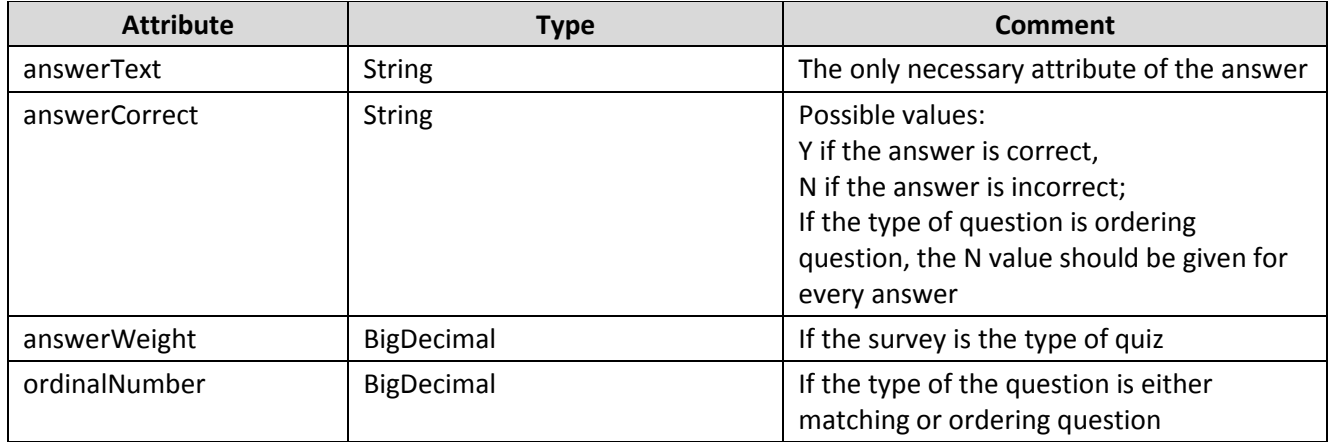

#### Example:

 $\mathbf 1$ ₹ "answers": [  $\overline{2}$ 3 ſ "answerCorrect": "N",  $\overline{4}$ "answerText": "4" 5 6  $\overline{7}$ "answerCorrect": "Y", 8 "answerText": "5" 9 10  $11$ "answerCorrect": "N", 12 "answerText": "6" 13  $14$ ],<br>"questionText": "How many NBA Championships Kobe Bryant won?", 15 "questionType": "SCH" 16  $17$ }

#### <span id="page-9-0"></span>**4.4 updateQuestion**

This functionality provides the update of some question attributes: questionText, penalty, points or duration, by sending them in JSON format with HTTP PUT Request. The request should be sent to **/questions/{questionId}**. The response is the new content of the question, along with HTTP Status 200 - OK.

If the question with that questionId does not exist, an exception is thrown.

#### <span id="page-9-1"></span>**4.5 deleteQuestion(questionId)**

This functionality provides the deletion of a particular question, by using HTTP DELETE request. The request should be sent to **/questions/{questionId}**. The response contains HTTP Status 204 - No Content. If the question with that questionId does not exist, an exception is thrown.

#### <span id="page-10-0"></span>**4.6 listPools**

This functionality provides listing all pools with their basic information (poolId, parentPoolId, poolName, poolDescription, poolType), by using HTTP GET Request. The request should be sent to **/pools**.

#### <span id="page-10-1"></span>**4.7 getPool(poolId)**

This functionality provides getting a single pool, specified by poolId, by using HTTP GET Request, which should be sent to **/pools/{poolId}**. If the pool with that poolId does not exist, an exception is thrown.

#### <span id="page-10-2"></span>**4.8 insertPool**

This functionality provides the creation of a new pool, while giving the attributes like parentPoolId (BigDecimal type, necessary), poolName, poolDescription and poolType (all String type) in JSON format, by using HTTP POST request. The request should be sent to **/pools**. The response is the content of the new pool, along with HTTP Status 201 - Created.

#### <span id="page-10-3"></span>**4.9 updatePool**

This functionality provides the update of some pool attributes: poolDescription or poolName, by sending them in JSON format with HTTP PUT Request. The request should be sent to **/pools/{poolId}**. The response is the new content of that pool, along with HTTP Status 200 - OK. If the pool with that poolId does not exist, an exception is thrown.

#### <span id="page-10-4"></span>**4.10 deletePool(poolId)**

This functionality provides the deletion of a particular pool, by using HTTP DELETE request. The request should be sent to **/pools/{poolId}**. The response contains HTTP Status 204 - No Content. If the pool with that poolId does not exist, an exception is thrown.

#### <span id="page-10-5"></span>**4.11 listPoolQuestions**

This functionality provides listing all pool questions with their information (poolId, questionId), specified by the query parameter: by either poolId or questionId, and if not specified, listing all pool questions, by using HTTP GET Request. The basic Uri (without query parameters) is **/poolquestions**.

#### <span id="page-10-6"></span>**4.12 getPoolQuestion(poolId, questionId)**

This functionality provides getting a single pool question, specified by poolId and questionId, by using HTTP GET Request, which should be sent to **/poolquestions/{poolId}\_{questionId}**. If the pool question with that poolId and that questionId does not exist, an exception is thrown.

#### <span id="page-10-7"></span>**4.13 insertPoolQuestion**

This functionality provides the creation of a new pool question (the addition of a particular question to a particular pool) while giving poolId and questionId (both necessary, and both BigDecimal) in JSON format by using HTTP POST Request. The request should be sent to **/poolquestions**. The response is the content of the new pool question, along with HTTP Status 201 - Created.

#### <span id="page-11-0"></span>**4.14 deletePoolQuestion(poolId, questionId)**

This functionality provides the deletion of a particular pool question, by using HTTP DELETE request. The request should be sent to **/poolquestions/{poolId}\_{questionId}**. The response contains HTTP Status 204 - No Content. If the pool question with that poolId and that questionId does not exist, an exception is thrown.

### <span id="page-11-1"></span>**5 Assigning a test to a user**

#### <span id="page-11-2"></span>**5.1 listQuizzes**

This functionality provides listing all quizzes with their basic information (quizDefinitionId, quizName), by using HTTP GET Request. The request should be sent to **/quizzes**.

#### <span id="page-11-3"></span>**5.2 getQuiz(quizDefinitionId)**

This functionality provides getting a single quiz, specified by quizDefinitionId, by using HTTP GET Request, which should be sent to **/quizzes/{quizDefinitionId}**. If the quiz with that quizDefinitionId does not exist, an exception is thrown.

#### <span id="page-11-4"></span>**5.3 listUniqueQuizzes**

This functionality provides listing all unique quizzes with their basic information (uniqueQuizId, quizDefinitionId, uniqueQuizName, quizDefinitionName), by using HTTP GET Request. The request should be sent to **/tests**.

#### <span id="page-11-5"></span>**5.4 getUniqueQuiz(uniqueQuizId)**

This functionality provides getting a single unique quiz, specified by uniqueQuizId, by using HTTP GET Request, which should be sent to **/tests/{uniqueQuizId}**. If the quiz with that uniqueQuizId does not exist, an exception is thrown.

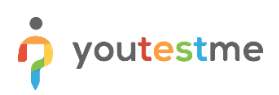

#### <span id="page-12-0"></span>**5.5 listQuizInstances**

This functionality provides listing all quiz instances, with their basic information (quizInstanceId, uniqueQuizId, userIdTested, quizInstanceStatus, enabledFrom, enabledTo, duration) specified by query parameter **quiz** (which represents uniqueQuizId) by using HTTP GET Request. If the query parameter is not specified, all quiz instances are returned. The request should be sent to **/quizinstances**.

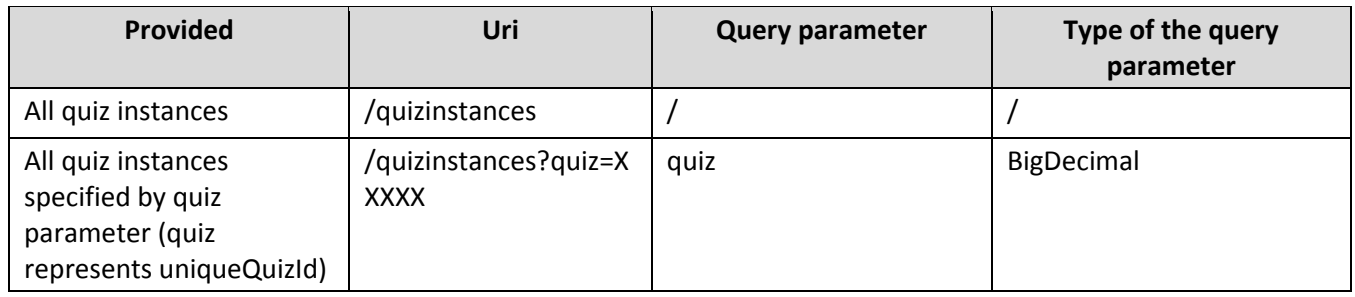

#### <span id="page-12-1"></span>**5.6 insertQuizInstance**

This functionality provides the creation of a new quiz instance, which, actually, assigns a test to a user. The attributes like uniqueQuizId, userIdTested, quizInstanceStatus, enabledFrom, enabledTo, duration, courseId and classId should be given in JSON format, by using HTTP POST request. The request should be sent to **/quizinstances**. The response is the content of the new quiz instance, along with HTTP Status 201 - Created. There are following types of quizInstanceStatus: ATR (attempted with report), ATN (attempted without report), NAT (not attempted), QSS (suspended)

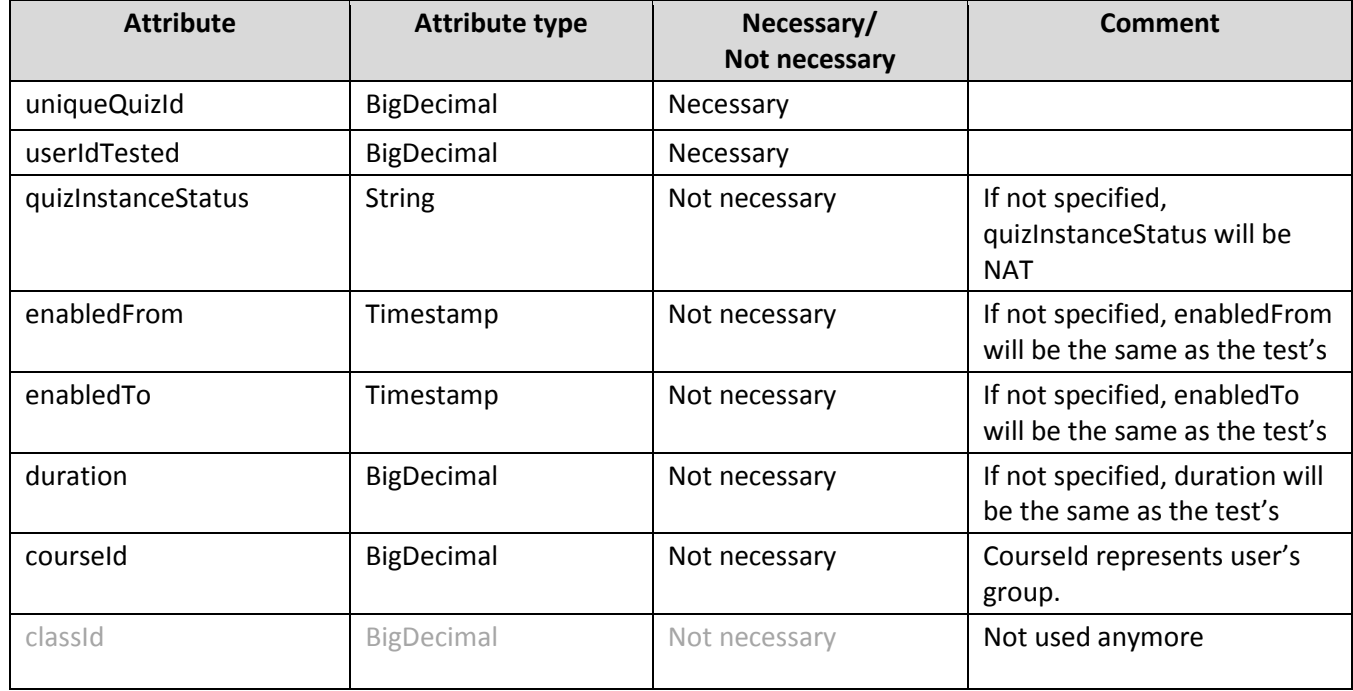

#### <span id="page-13-0"></span>**6 Importing answers**

#### <span id="page-13-1"></span>**6.1 importAnswersSelected**

This functionality provides importing answers for a selected user on a selected test (which contains only single choice questions), by using HTTP POST Request, while sending quizInstanceId(BigDecimal) and answers in JSON format to **/importanswersselected**.

answers represent a list of objects that contain the following attributes:

- 1. answerIdSelected
- 2. quizResult;

quizResult(necessary) contains:

- 1. questionId (necessary, BigDecimal, represents an Id of the question on the test that should be answered)
- 2. notSureFlag(optional, String, "Y" for selected);

answerIdSelected(necessary, BigDecimal, represents an Id of the answer that is selected for the question that is specified by questionId).

All questions that belong to the test specified with quizInstanceId should be answered with an answer that belongs to that particular question. If not, all questions are answered or a questionId that does not belong to that test is sent, an exception will be thrown; also, if answerId that does not belong to that question is sent, an exception will be thrown.

Example of the body of the valid request:

 $\mathbf{1}$ ₹  $\frac{1}{3}$ "answers": [ ί "quizResult": {  $\overline{4}$ 5 "questionId": 14340 6 .<br>answerIdSelected": 40520  $\overline{7}$ 8 9 'quizResult": { 10 questionId": 14341  $11$  $12$ 13 answerIdSelected": 40525 Ĩ. 14 15 quizInstanceId": 4000 16  $17$ }

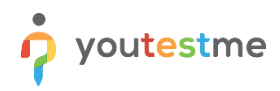

#### The response of the previous request:

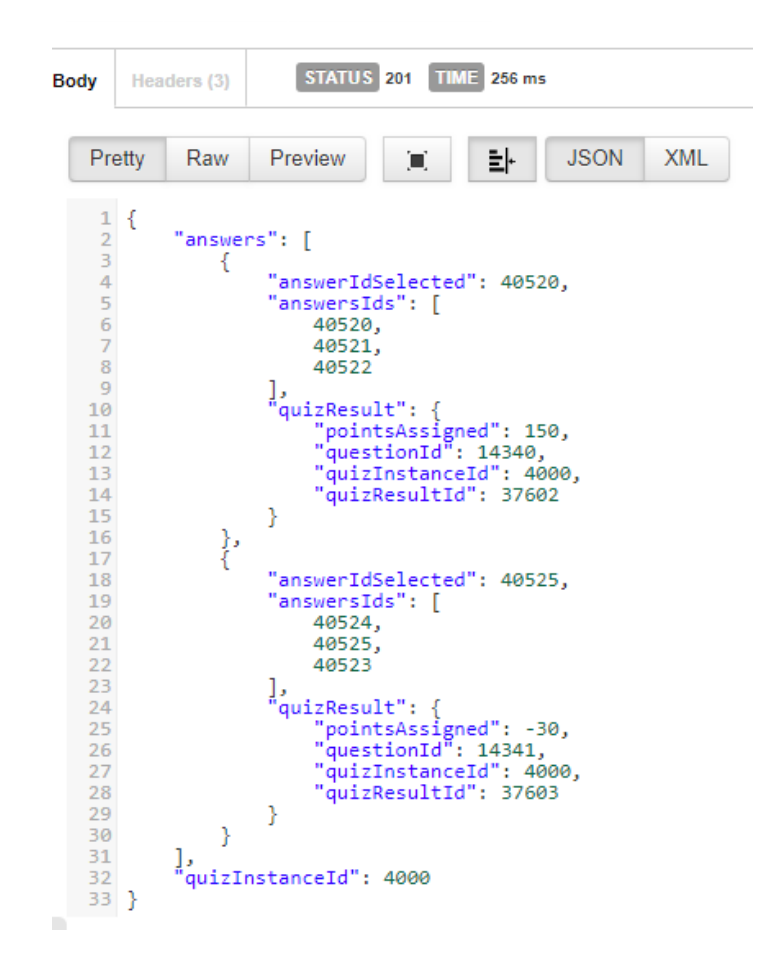

The response contains HTTP Status 201 - Created, as well as points assigned to each question on the test, based on the answer that is selected or notSureFlag, and lists of answers that belong to each question, while each answer is represented with its answerId.

#### <span id="page-15-0"></span>**6.2 importAnswersAll**

This functionality provides importing answers for a selected user on a selected test (which contains single or multiple choice questions), by using HTTP POST Request, while sending quizInstanceId(BigDecimal) and answers in JSON format to **/importanswersall**.

answers represent a list of objects that contain the following attributes:

- 1. quizResult,
- 2. quizResultAnswers;

quizResult(necessary) contains:

- 1. questionId (necessary, BigDecimal, represents an Id of the question on the test that should be answered),
- 2. notSureFlag(optional, String, "Y" for selected);

quizResultAnswers(necessary) represents a list of objects that contain the following necessary attributes:

- 1. answerId(BigDecimal, represents answer),
- 2. answerShown(String; if the answer is shown on the test, should be "Y", otherwise, should be "N"),
- 3. answeredIndicator(String, if the answer represented with answerId is selected, should be "Y", and if not selected, should be "N").

All questions that belong to the test specified with **quizInstanceId** should be answered with all answers that belong to that particular question. If not all questions are answered or a **questionId** that does not belong to that test is sent, an exception will be thrown; also, if **answerId** that does not belong to that question is sent, an exception will be thrown.

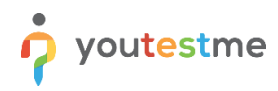

Example of the body of the valid request:

```
\mathbf 1\mathcal{L}"answers": [
  \begin{array}{c} 2 \\ 3 \\ 4 \end{array}{<br>}<br>}<br>}<br>}<br>}<br>}
  \overline{5}\begin{array}{ll}\n\frac{1}{2}, & \frac{1}{2}\\
\frac{1}{2}, & \frac{1}{2}\\
\frac{1}{2}, & \frac{1}{2}\n\end{array}6
   7
                         {<br>{<br>"answeredIndicator": "N",<br>"answerId": 40520,<br>"answerShown": "Y"<br>},
  \rm ^8\mathbf{Q}10\,11\overleftrightarrow{\cdot}12\overline{13}"answeredIndicator": "N",
14answeredindicator<br>"answerId": 40521,<br>"answerShown": "Y"
1516\,\frac{17}{18}19
20
\mathbf{21}22\frac{23}{24}I
              }<br>{<br>"quizResult": {<br>"notSureFlag": "Y",<br>"quizResultAnswers": [<br>"quizResultAnswers": [
\overline{25}26
27
28
                     \sum_{\text{quizResultAnswers}}: [
29
30
                          {<br>"answeredIndicator": "N",<br>"answerId": 40523.
31
32"answered: "48523,"<br>"answerId": 48523,"
33
34
                          ł,
35
36
                              "answeredIndicator": "N",<br>"answerId": 40524,<br>"answerShown": "Y"
37
38
39
40
                         \overleftrightarrow{\cdot}41"answeredIndicator": "N",<br>"answerId": 40525,<br>"answerShown": "Y"
42\,43
44
45
                         \mathcal{Y}\mathcal{Y}^146
47
            \frac{1}{2}quizInstanceId": 4001
48\,49
50 }
```
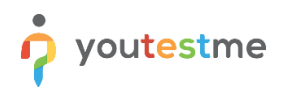

The response of the previous request:

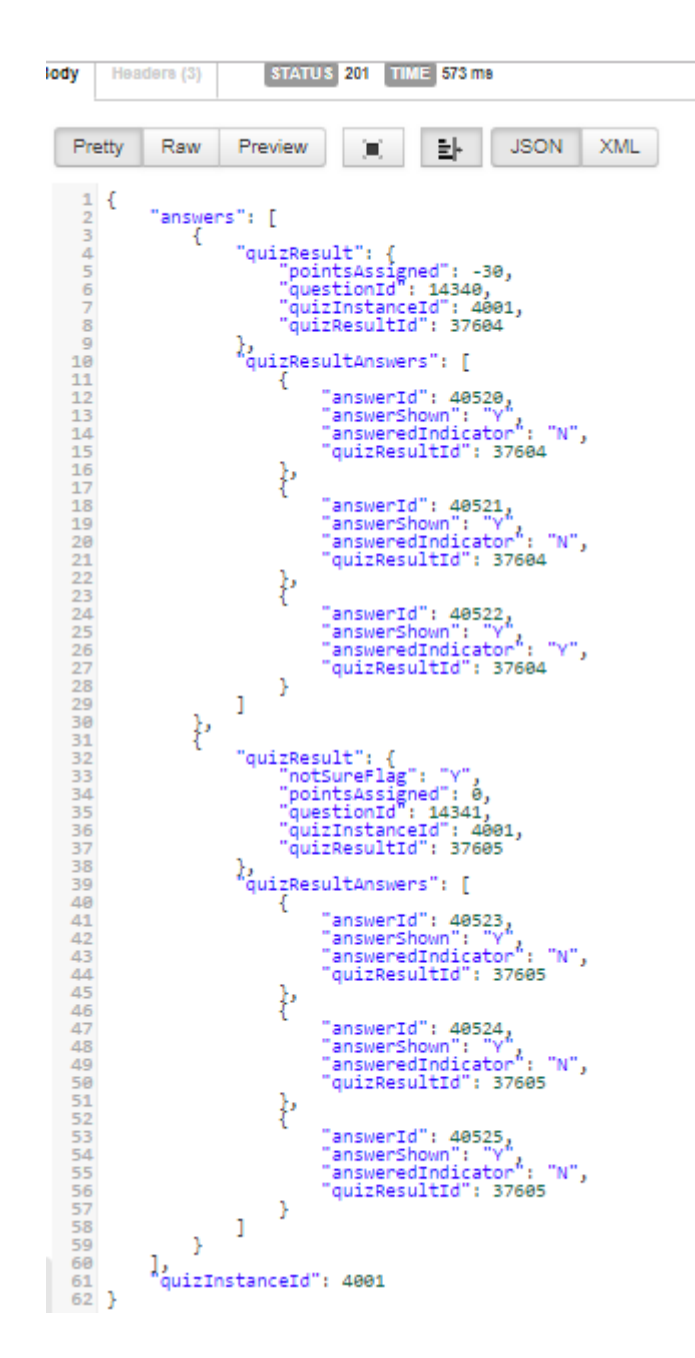

The response contains HTTP Status 201 - Created, as well as points assigned to each question on the test, based on the **answeredIndicator** for each answer or **notSureFlag** for the question.